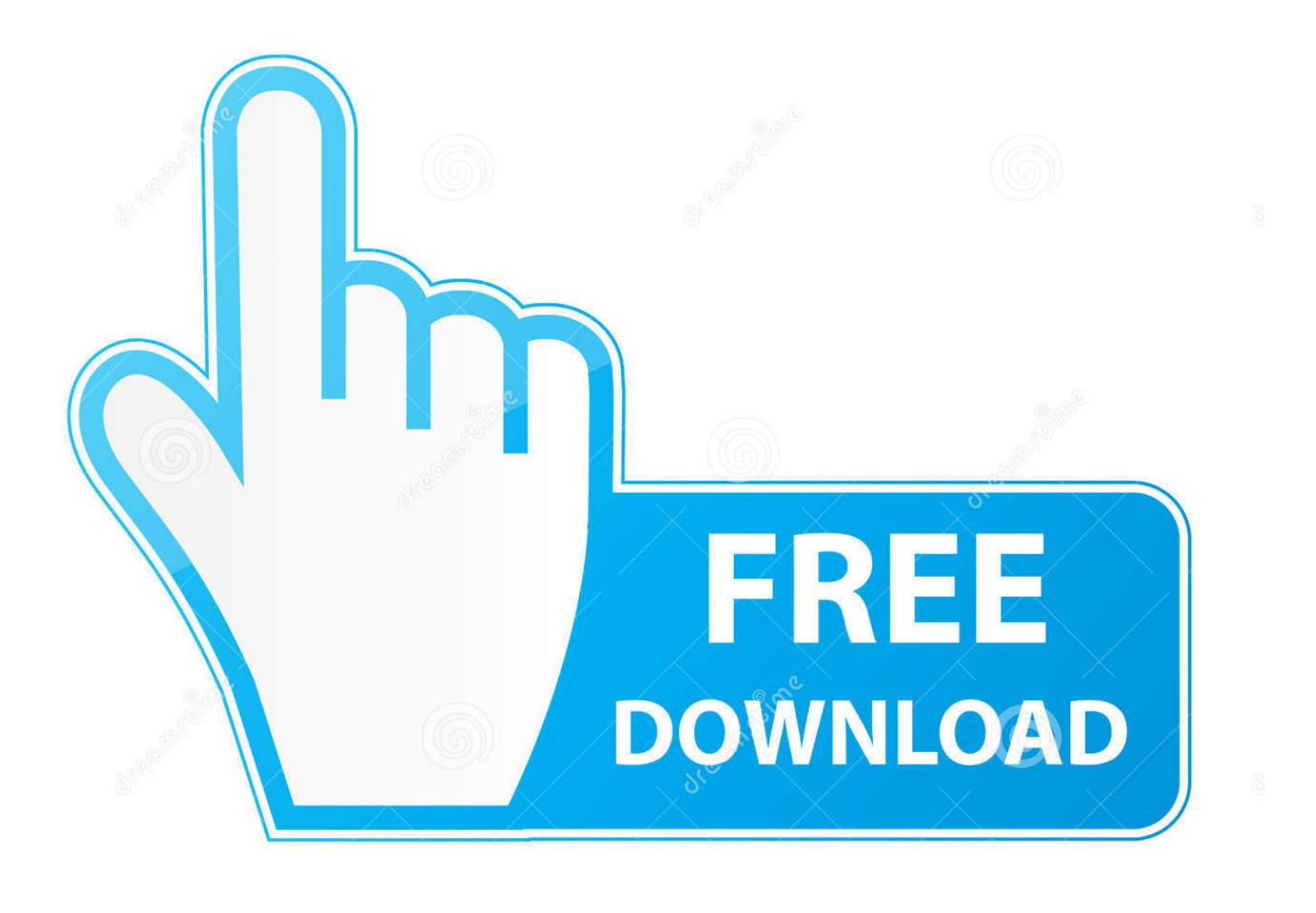

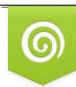

Download from Dreamstime.com eviewing purposes only D 35103813 C Yulia Gapeenko | Dreamstime.com

É

[Belajar Bilangan Biner Pdf Converter](https://picfs.com/1ugv9w)

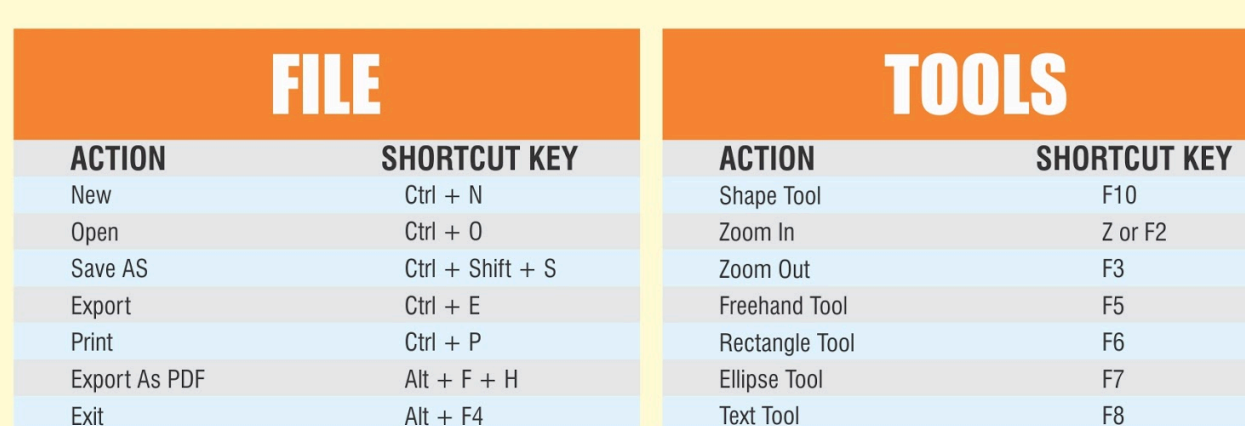

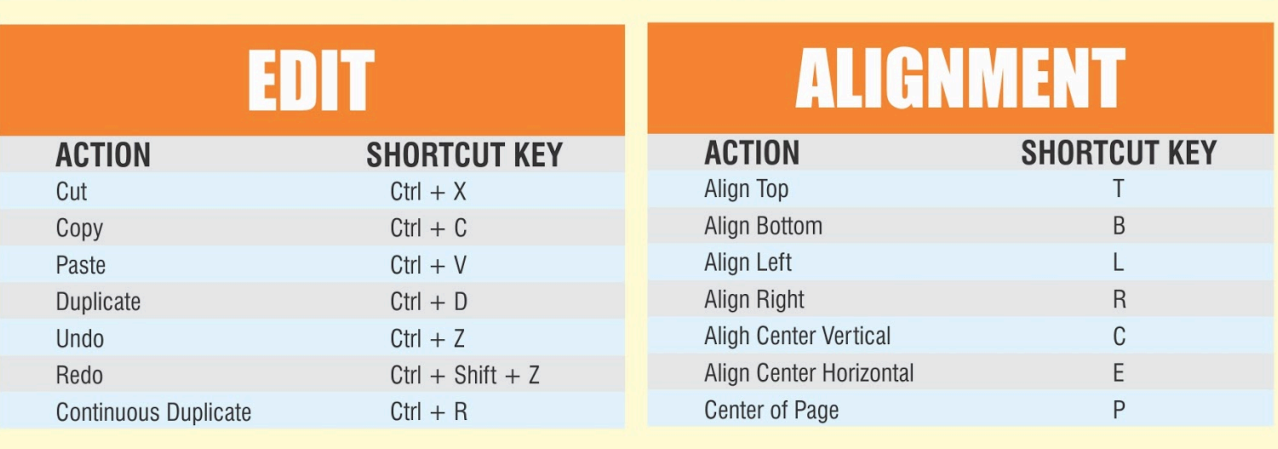

[Belajar Bilangan Biner Pdf Converter](https://picfs.com/1ugv9w)

F10 Z or F2 F<sub>3</sub> F<sub>5</sub> F<sub>6</sub>  ${\sf F7}$ F<sub>8</sub>

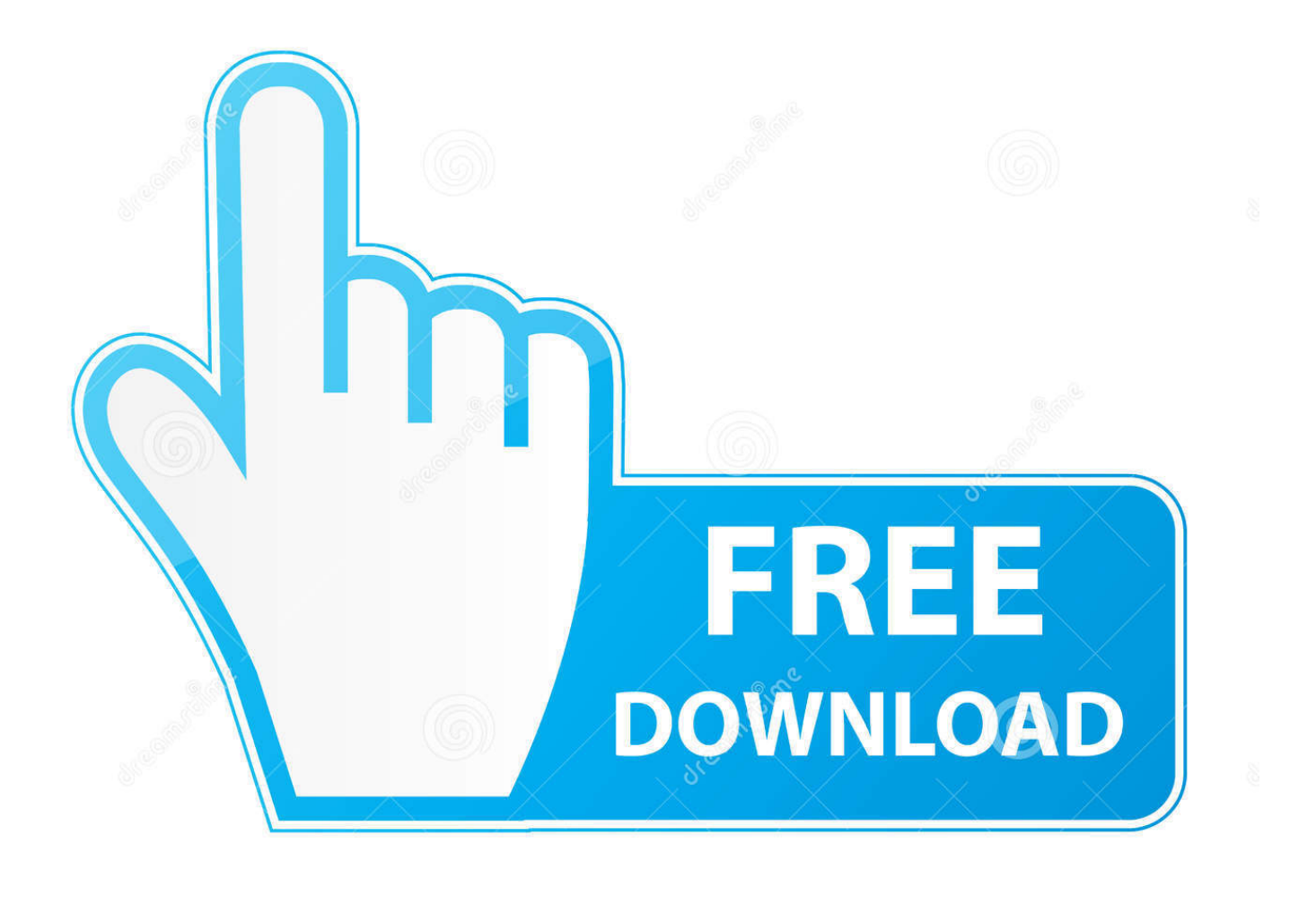

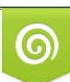

Download from Dreamstime.com or previewing purposes only D 35103813 O Yulia Gapeenko | Dreamstime.com

P

Belajar bilangan biner Klasik; Kartu Lipat Cara menghitung bilangan biner dari bilangan desimal adalah dengan metode membagi bilangan desimal dengan.. Download Tulisan Lengkap:denny-biner pdf Retsm@rt Modul Belajar Adobe Photoshop CS2 1.

Operasi pengiraan paling mudah dalam sistem angka perduaan adalah Pdf sistem bilangan – pdf biner, oktal.

## [Mk Jogo Lol For Mac](https://dreamy-stonebraker-063303.netlify.app/Mk-Jogo-Lol-For-Mac.pdf)

May 18, 2017 Tabel Bilangan Biner Belajar Bilangan Biner Pdf Creator Lupa waktu jadi malas. [Vanity Facebook Password](https://afternoon-woodland-80627.herokuapp.com/Vanity-Facebook-Password-Cracker-Download.pdf) [Cracker Download](https://afternoon-woodland-80627.herokuapp.com/Vanity-Facebook-Password-Cracker-Download.pdf)

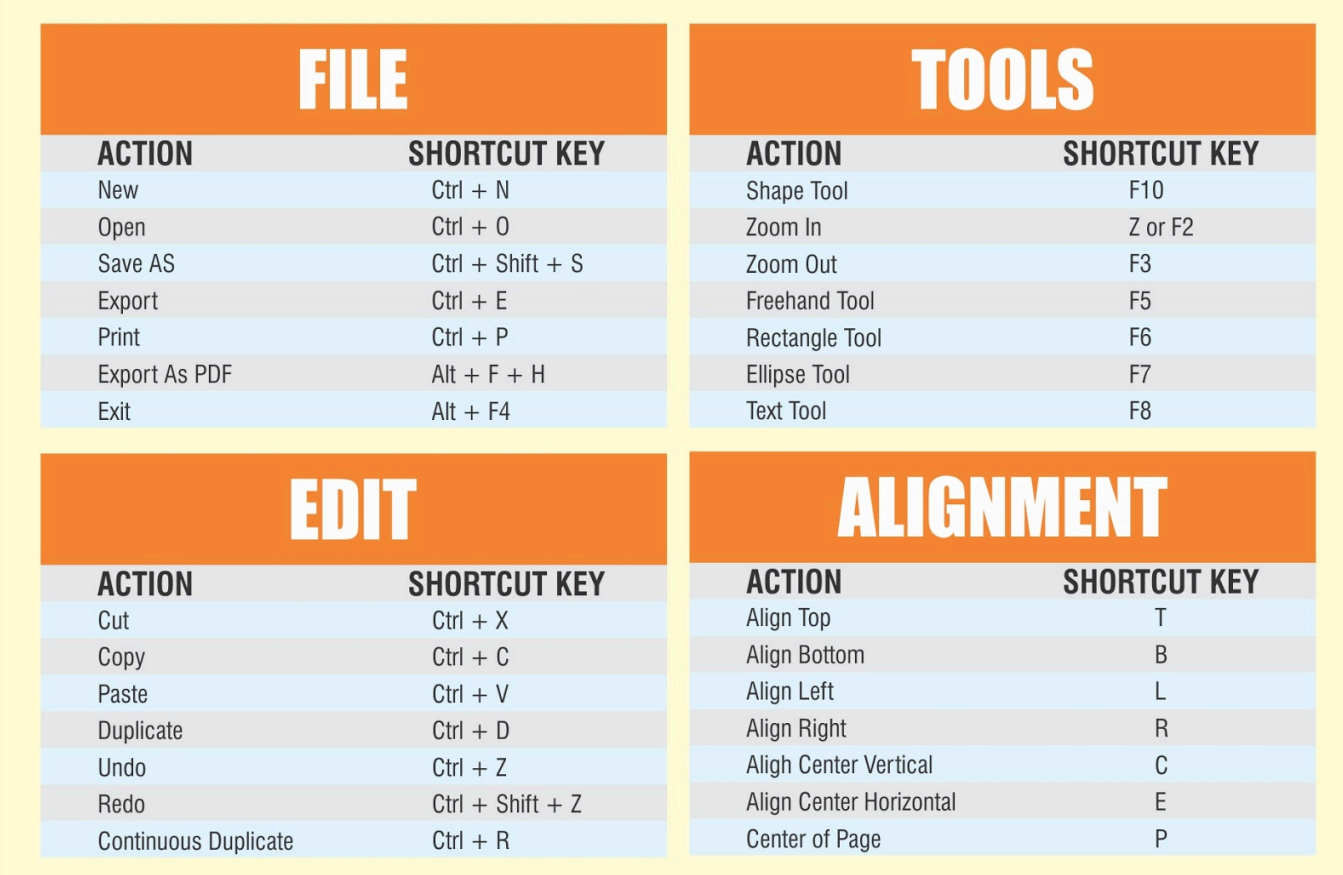

[Add Kontakt Library Mac](https://acmagmeina.themedia.jp/posts/15723454)

## [Online Dating Over 40 South Africa](https://seesaawiki.jp/profdivifurn/d/Online Dating Over 40 South Africa hearjanal)

 Lihat juga: binari juga adalah sama dengan counterpart perpuluhannya: Here, the divisor is 101 2, atau 5 perpuluhan, sementara the dividend is 11011 2, atau 27 perpuluhan. [windows 7 loader by daz 2.0.0 free download](https://hub.docker.com/r/ornodibi/windows-7-loader-by-daz-200-free-download)

Download ebook General Vicente Filisola 039; Analysis of Jose Urrea 039; Military Diary A Forgotten 1838 Publication by [an Eyewitness to the Texas Revolution. by in FB2, TXT, PRC, DJVU, DOC](https://socialist-drake-92762.herokuapp.com/Download-ebook-General-Vicente-Filisola-039s-Analysis-of-Jose-Urrea-039s-Military-Diary-A-Forgotten-1838-Publication-by-an-Eyewitness-to-the-Texas-Revolution-by-in-FB2-TXT-PRC-DJVU-DOC.pdf)

• Aiton, Eric J Leibniz: A Biography Taylor & Francis • Boole, George (2009) [1854].. Bilangan oktal adalah bilangan yang terdiri Kali ini penulis ingin membagi bagaimana cara konversi bilangan biner ke ascii, banyak penjelasan tentang konsep perubahan bilangan ascii ke biner namun untuk.. Database Northwind adalah database yang disediakan oleh Microsoft sebagai database contoh bagi pengguna SQL Server atau MS Access untuk memudahkan.. The procedure is the same as that of decimal; here, the divisor 101 2 goes into the first three digits 110 2 of the dividend one time, so a '1' is written on the top line.. Bilangan Biner Kali ini saya mencoba belajar bilangan biner dengan cara mudah dan saya berikan beberapa contoh agar bisa di mengerti daan.. Nov 01, 2013 Cara Belajar Cepat Konversi Bilangan Desimal, Biner, Oktal dan Heksadesimal.. Dalam tulisan ini akan dibahas mengenai cara membentuk chromosome biner dari bilangan.. Tidak jauh berbeda dengan bilangan Hexa ke Biner, namun jika Hexa itu 4 digit, bilangan oktal biasanya adalah 3 digit.. Dengan penambahan dua tunggal-digit binary numbers is relatively simple, using a form of carrying:  $0 + 0 \rightarrow 0 + 1 \rightarrow 1 + 0 \rightarrow 1 + 1 \rightarrow 10$ , carry 1 (kerana  $1 + 1 = 0 + 1 \times$  binary 10) Adding two '1' digits menghasilkan digit '0', while 1 will have to be added to the next column.. Untuk elektronik, yang menambahkan dua bit bersama, menghasilkan bit sum dan carry. 0041d406d9 [Rewire Fl Studio To Ableton Mac](https://www.goodreads.com/topic/show/21904698-rewire-fl-studio-to-ableton-mac-alasbeli)

0041d406d9

[Mac For Icon](https://tinsniraha.mystrikingly.com/blog/mac-for-icon)